## Gate 2014 sample paper for mechanical >>>CLICK HERE<<<

Gate 2014 sample paper for mechanical

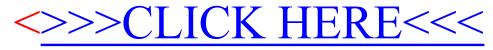